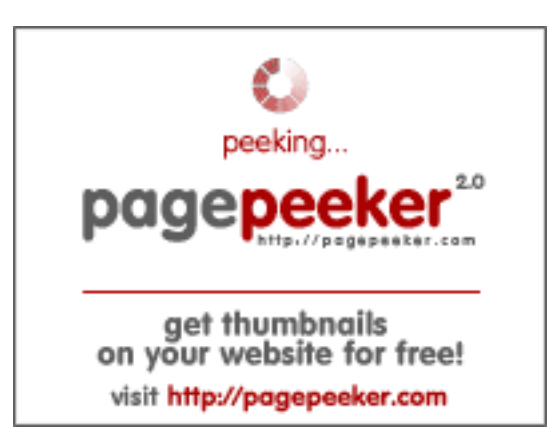

### **Webseiten-Bericht für themeforest.net**

Generiert am 15 Mai 2022 10:41 AM

**Der Wert ist 58/100**

#### **SEO Inhalte**

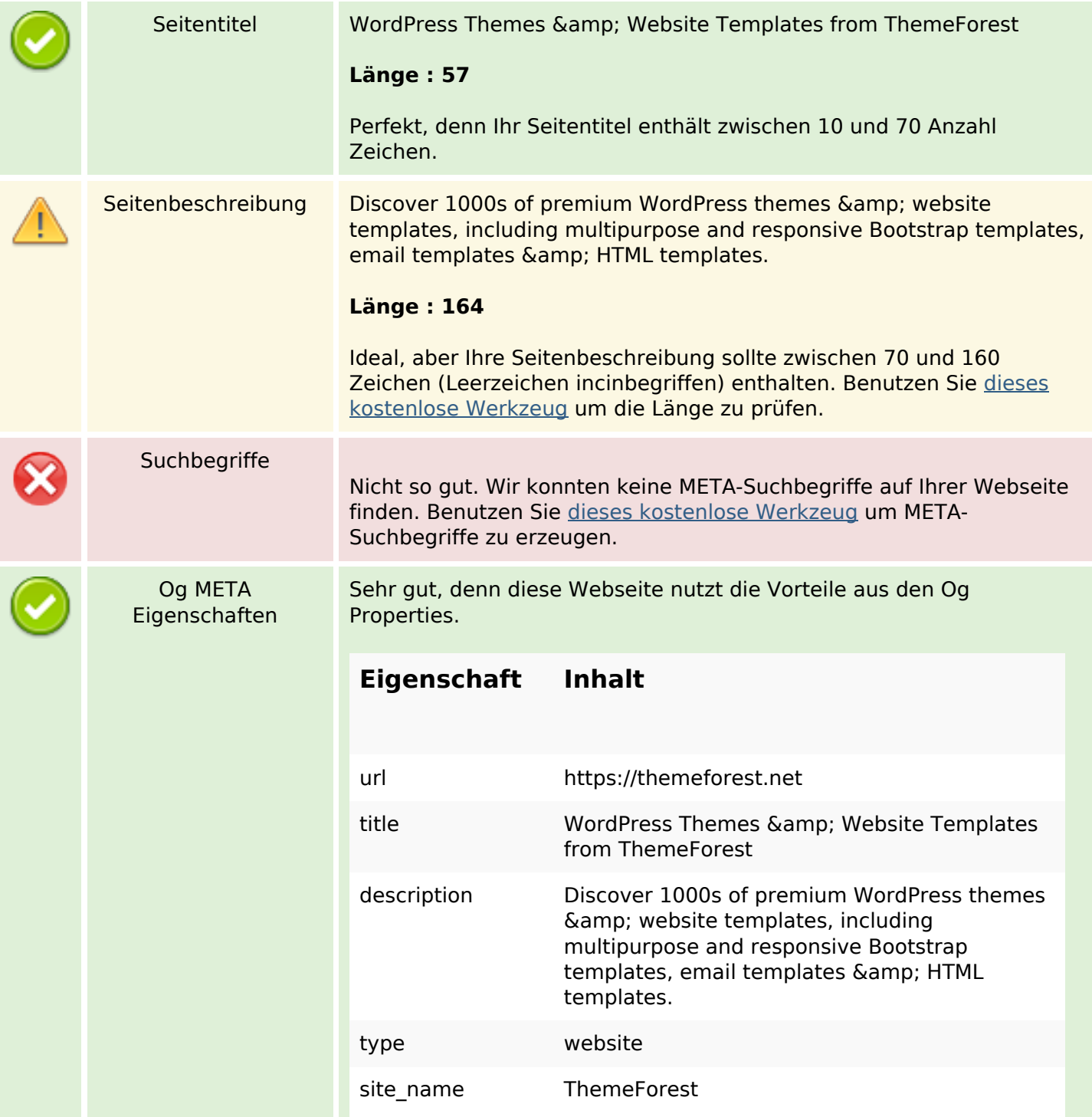

#### **SEO Inhalte**

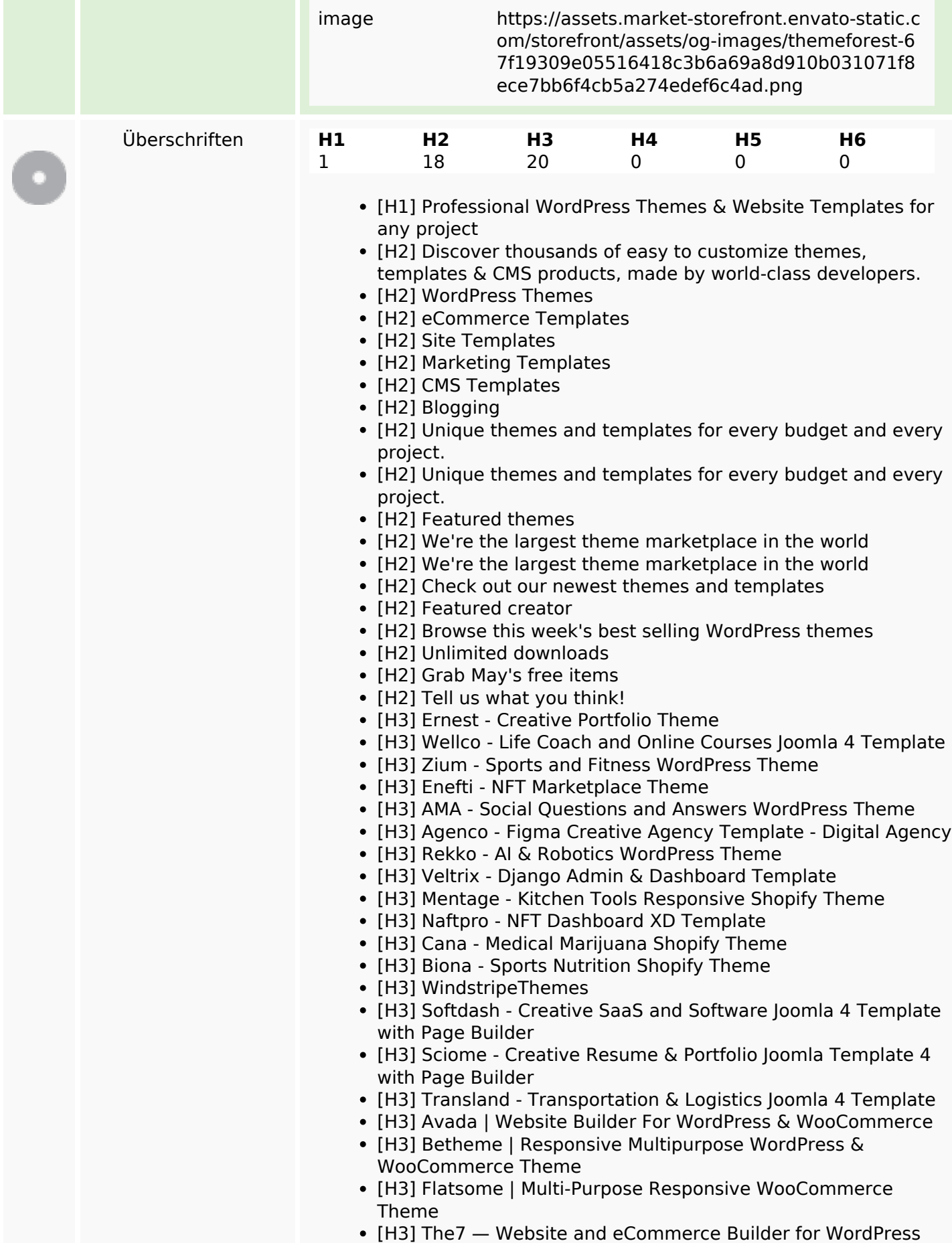

#### **SEO Inhalte**

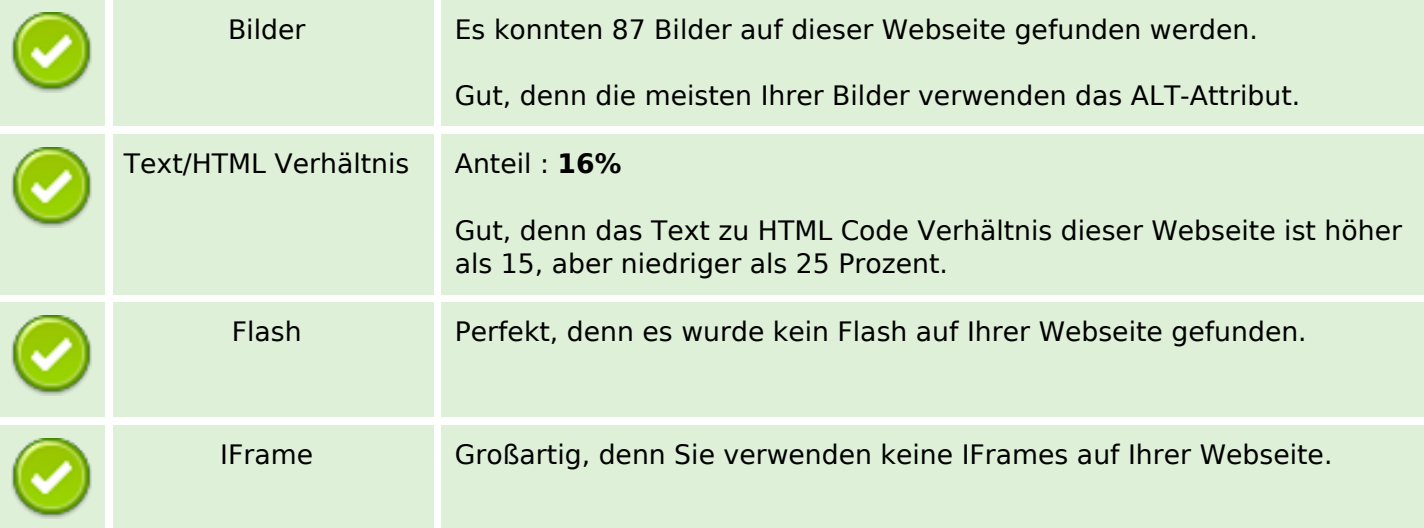

#### **SEO Links**

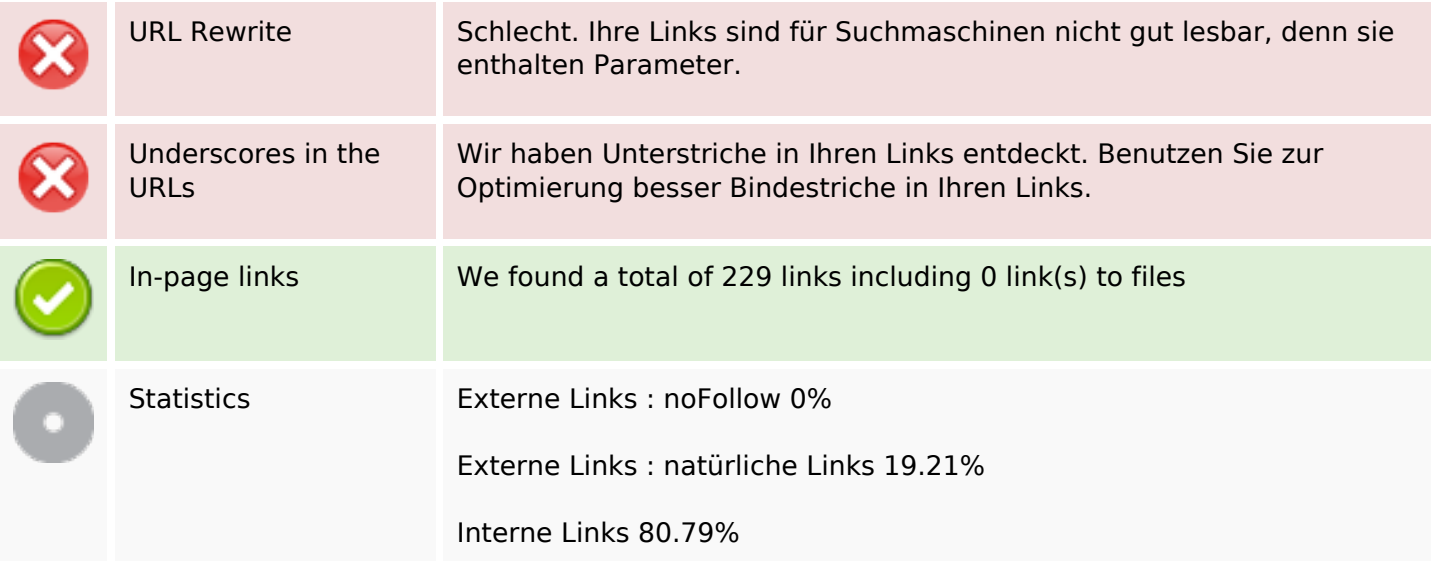

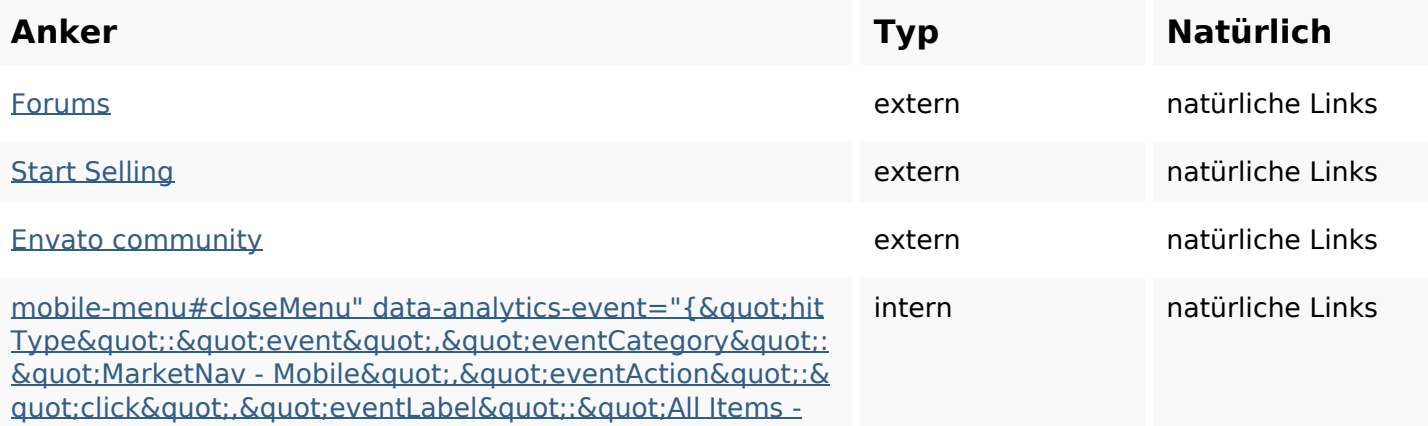

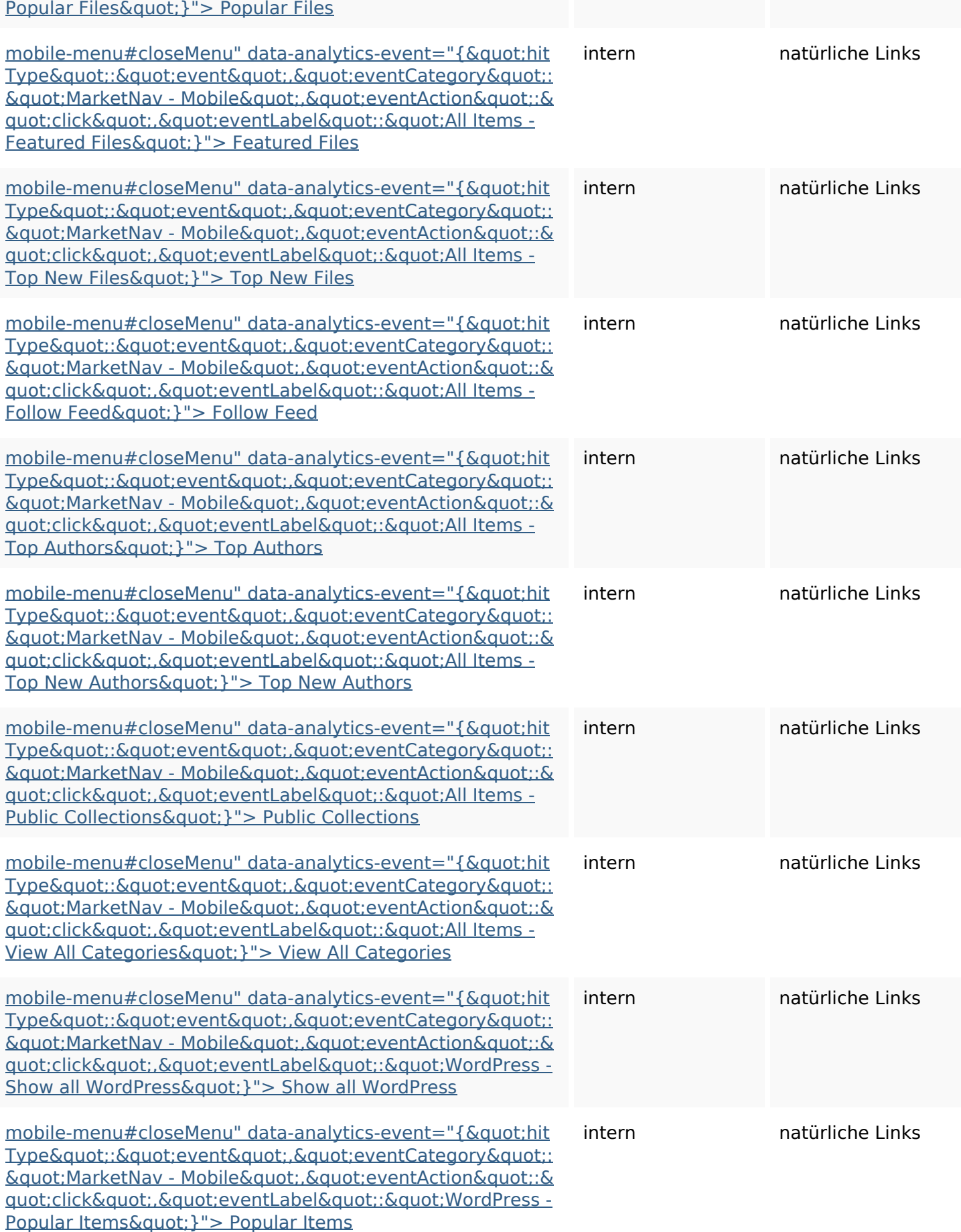

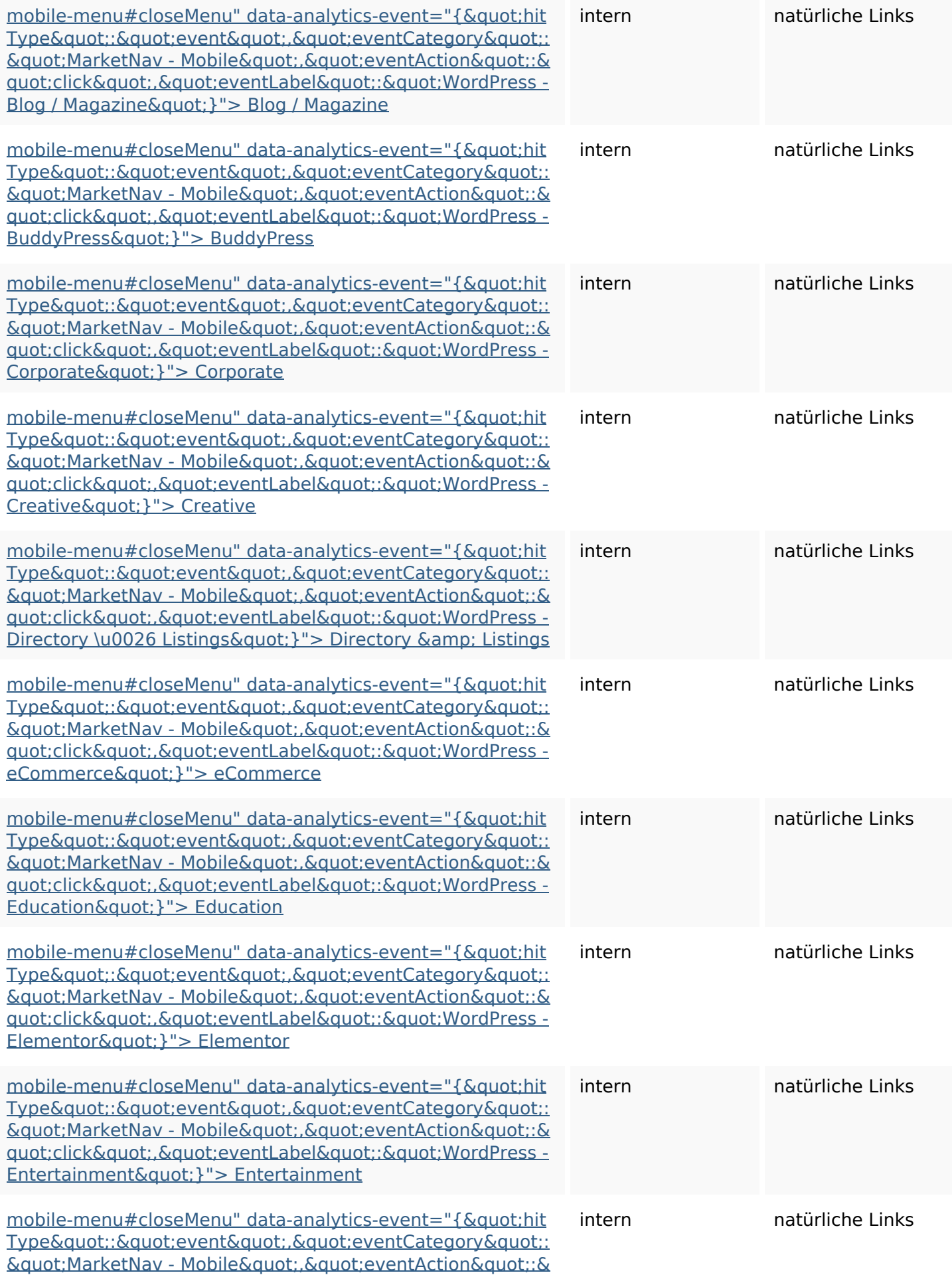

<u>quot;click&quot;,&quot;eventLabel&quot;:&quot;WordPress -</u> <u>Mobile&quot; }"> Mobile</u>

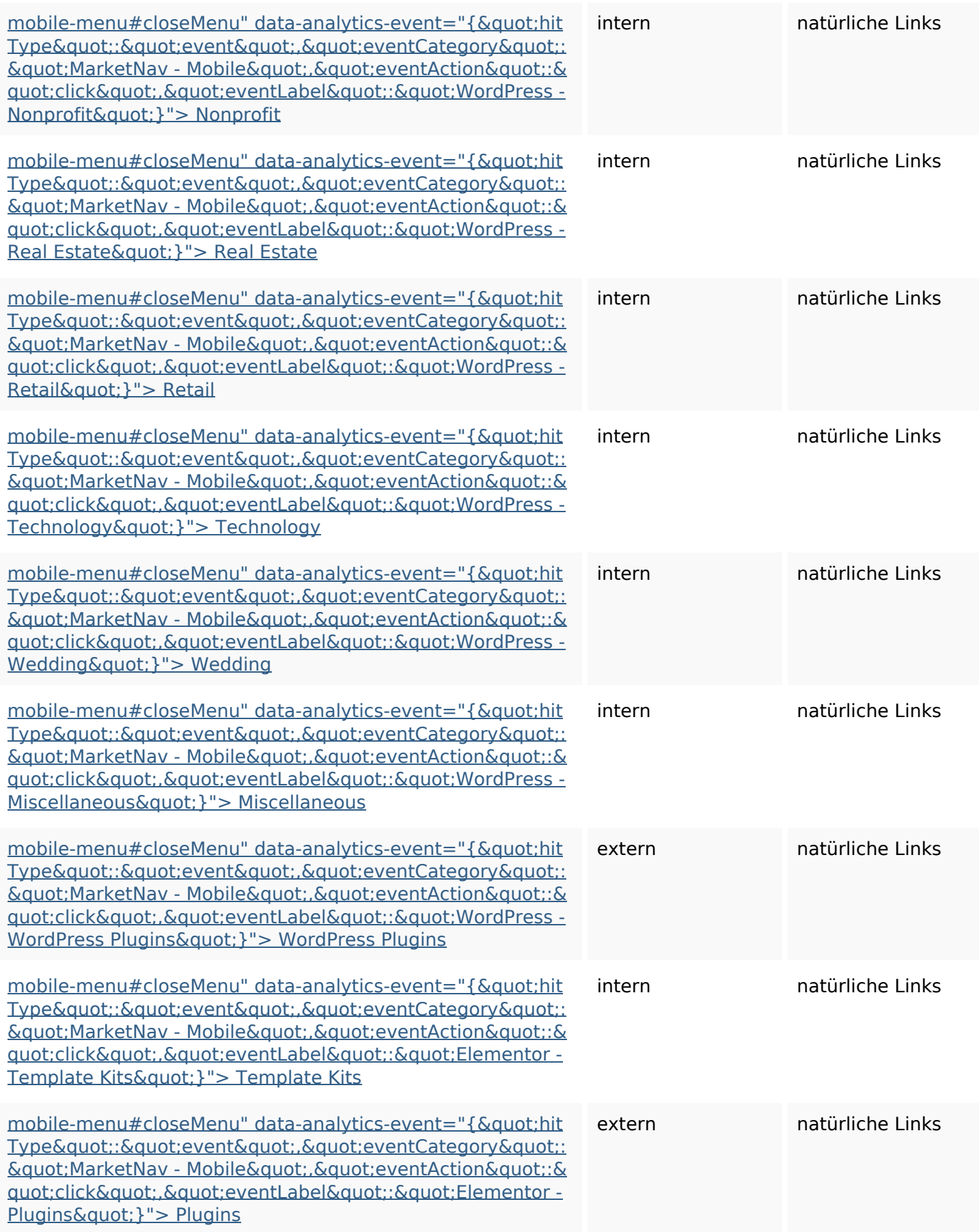

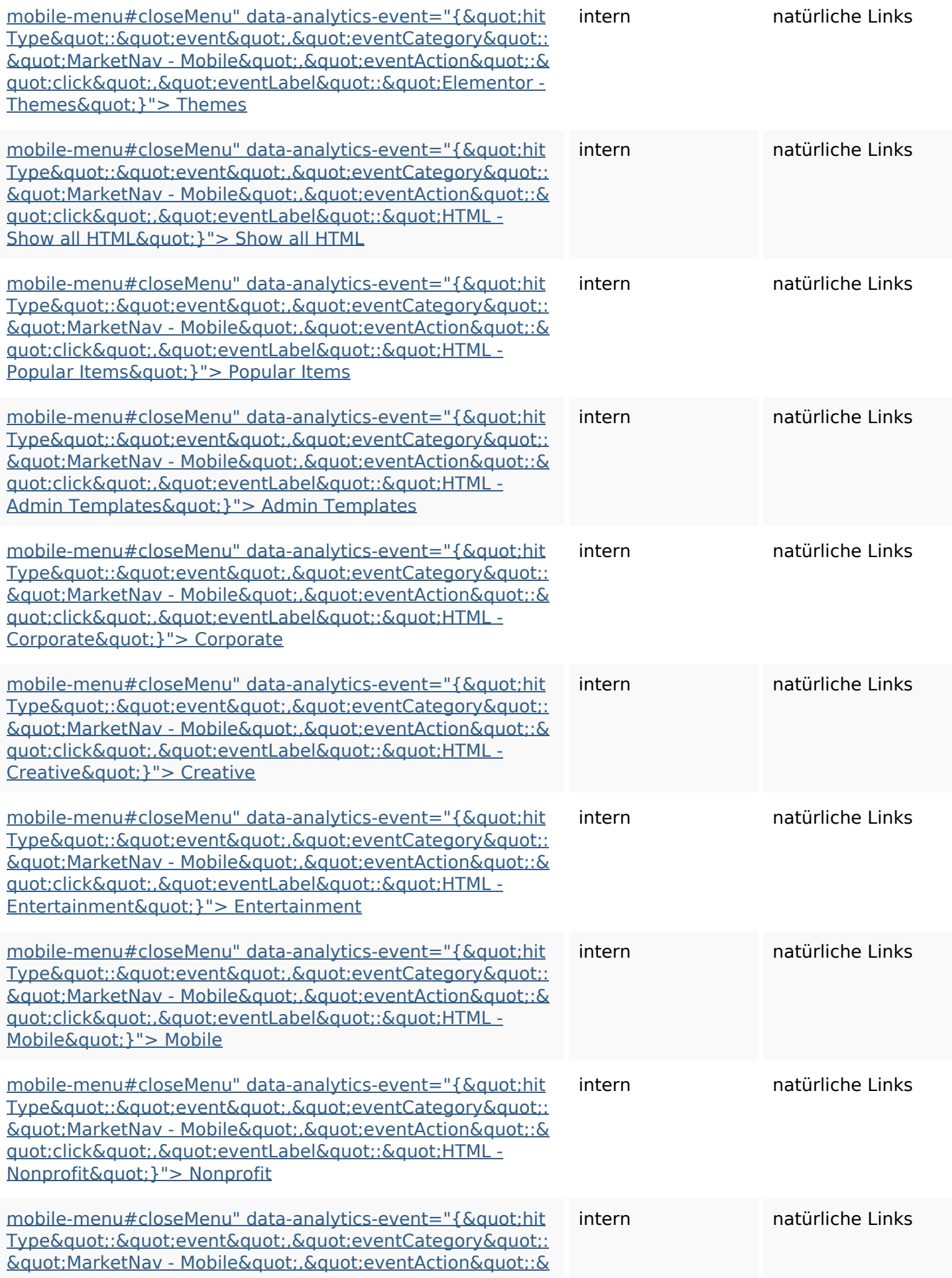

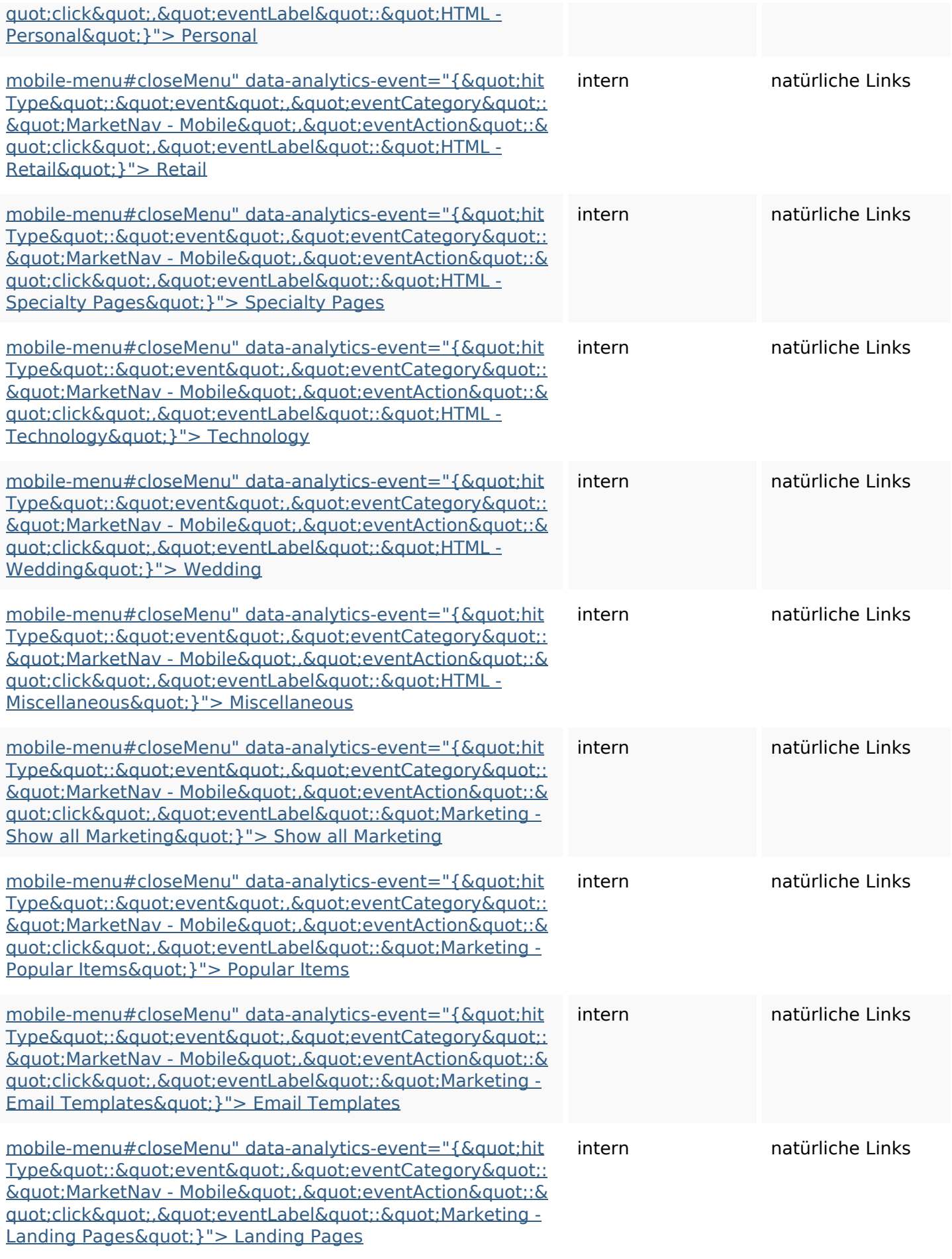

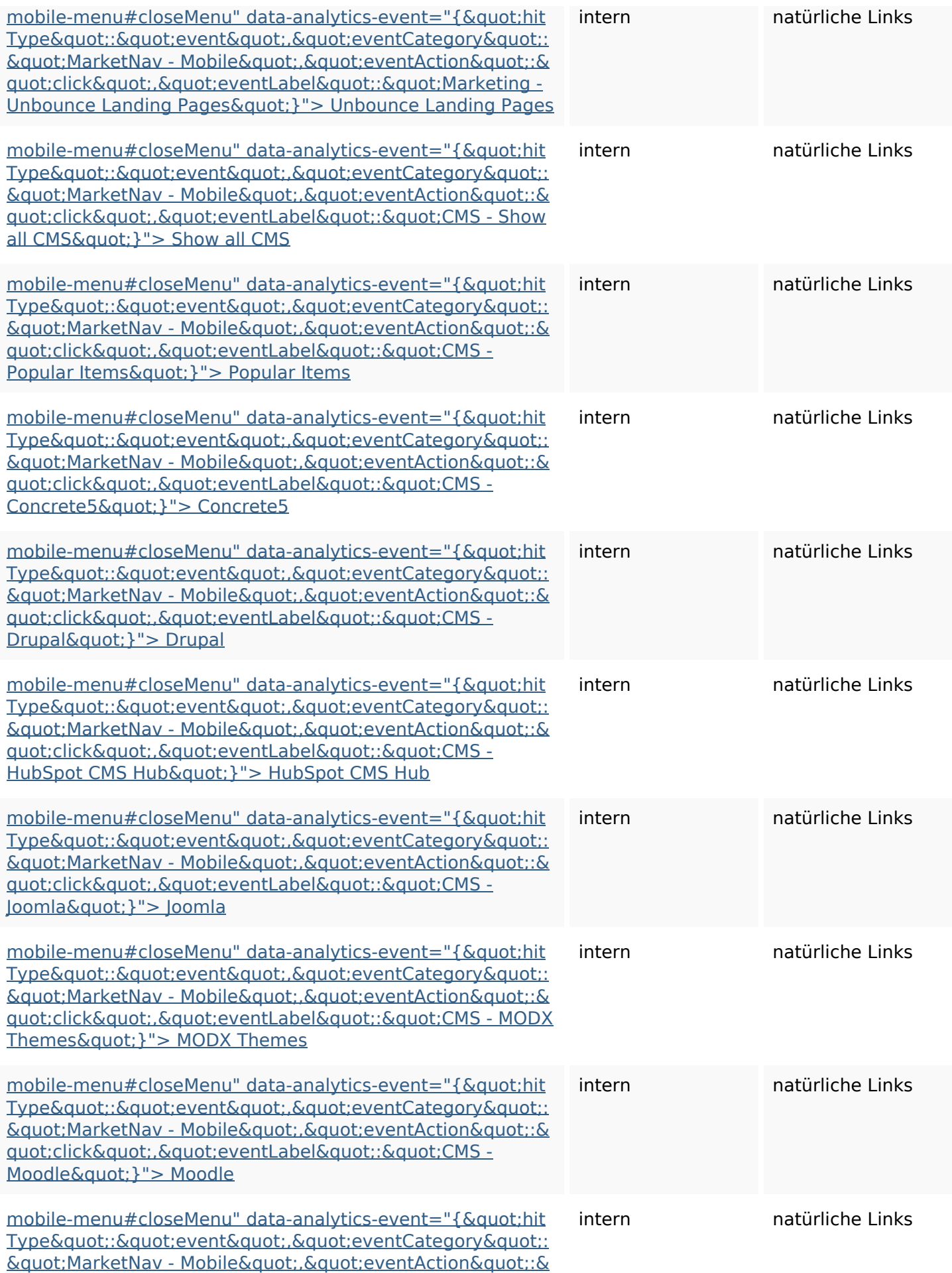

<u>quot;click&quot;.&quot;eventLabel&quot;:&quot;CMS -</u> <u>Webflow&quot:}"> Webflow</u>

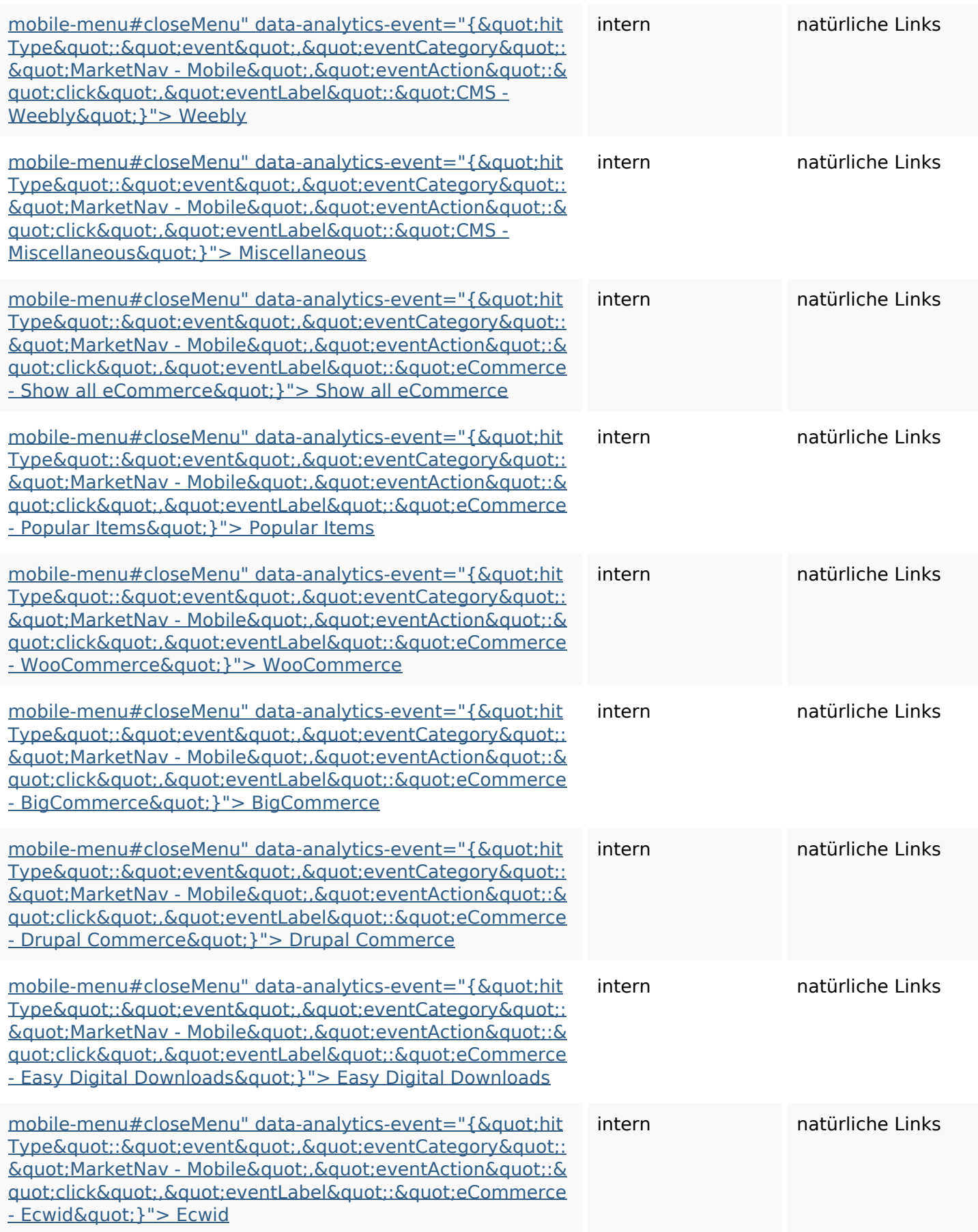

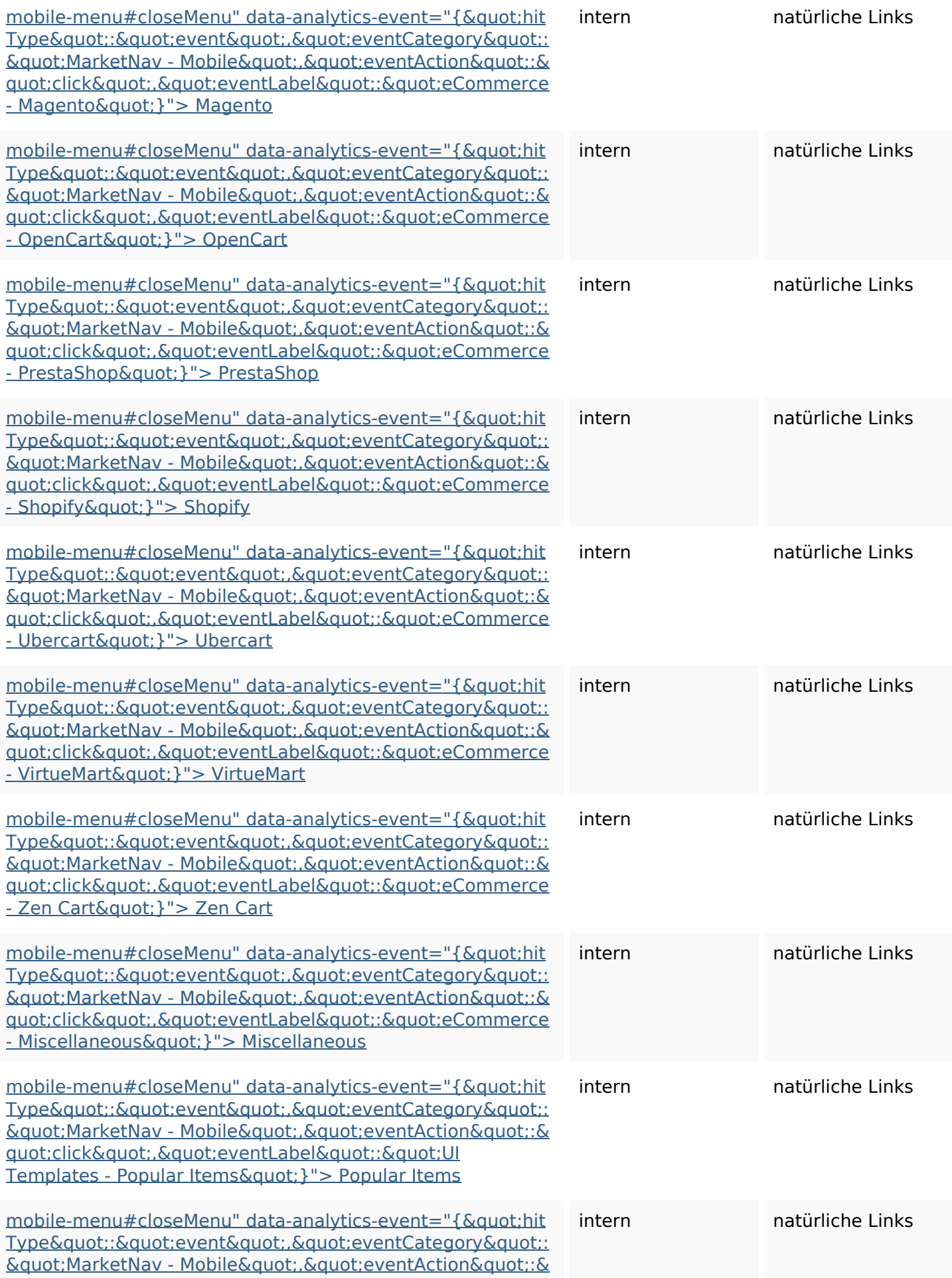

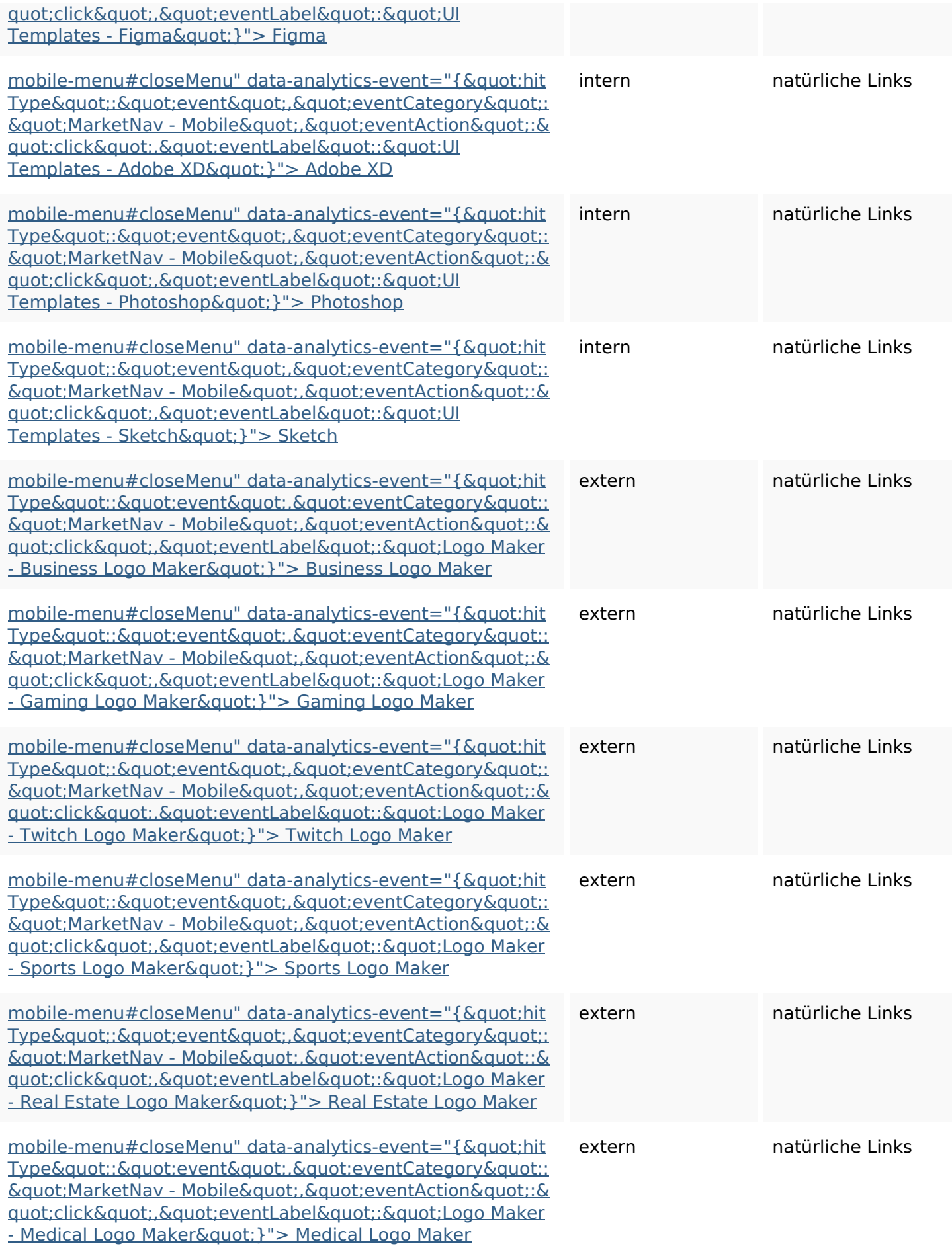

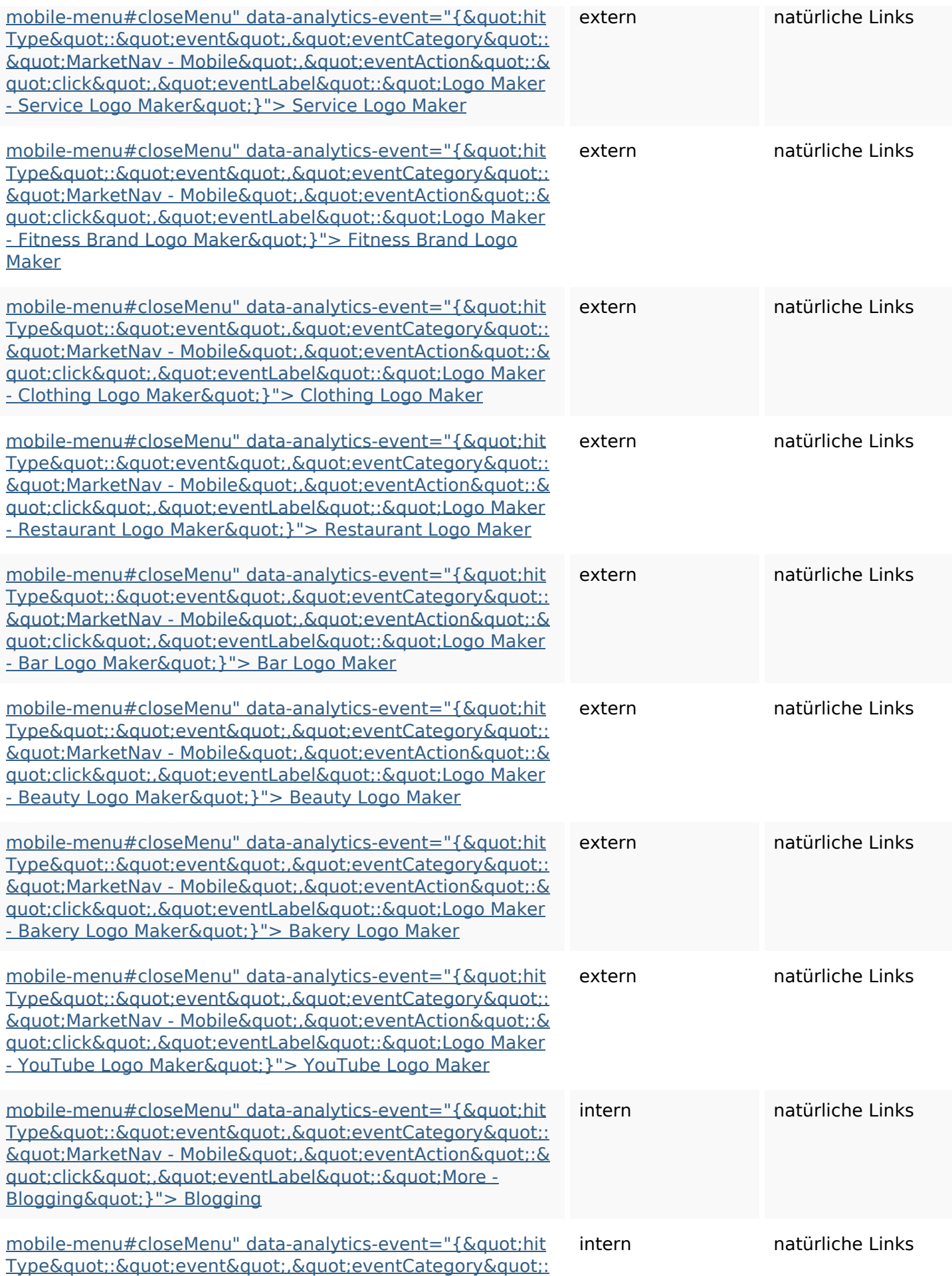

 $&$  quot; MarketNav - Mobile & quot; . & quot; eventAction & quot; : & [quot;click","eventLabel":"More -](http://themeforest.net/category/courses) <u>Courses&quot;}"> Courses</u>

![](_page_13_Picture_202.jpeg)

![](_page_14_Picture_200.jpeg)

![](_page_15_Picture_204.jpeg)

![](_page_16_Picture_200.jpeg)

![](_page_17_Picture_200.jpeg)

![](_page_18_Picture_149.jpeg)

## **SEO Suchbegriffe**

![](_page_18_Picture_150.jpeg)

### **Keywords Consistency**

![](_page_18_Picture_151.jpeg)

### **Benutzerfreundlichkeit**

![](_page_18_Picture_152.jpeg)

#### **Benutzerfreundlichkeit**

![](_page_19_Picture_104.jpeg)

#### **Dokument**

![](_page_19_Picture_105.jpeg)

#### **Mobile**

#### **Mobile**

![](_page_20_Picture_43.jpeg)

## **Optimierung**

![](_page_20_Picture_44.jpeg)